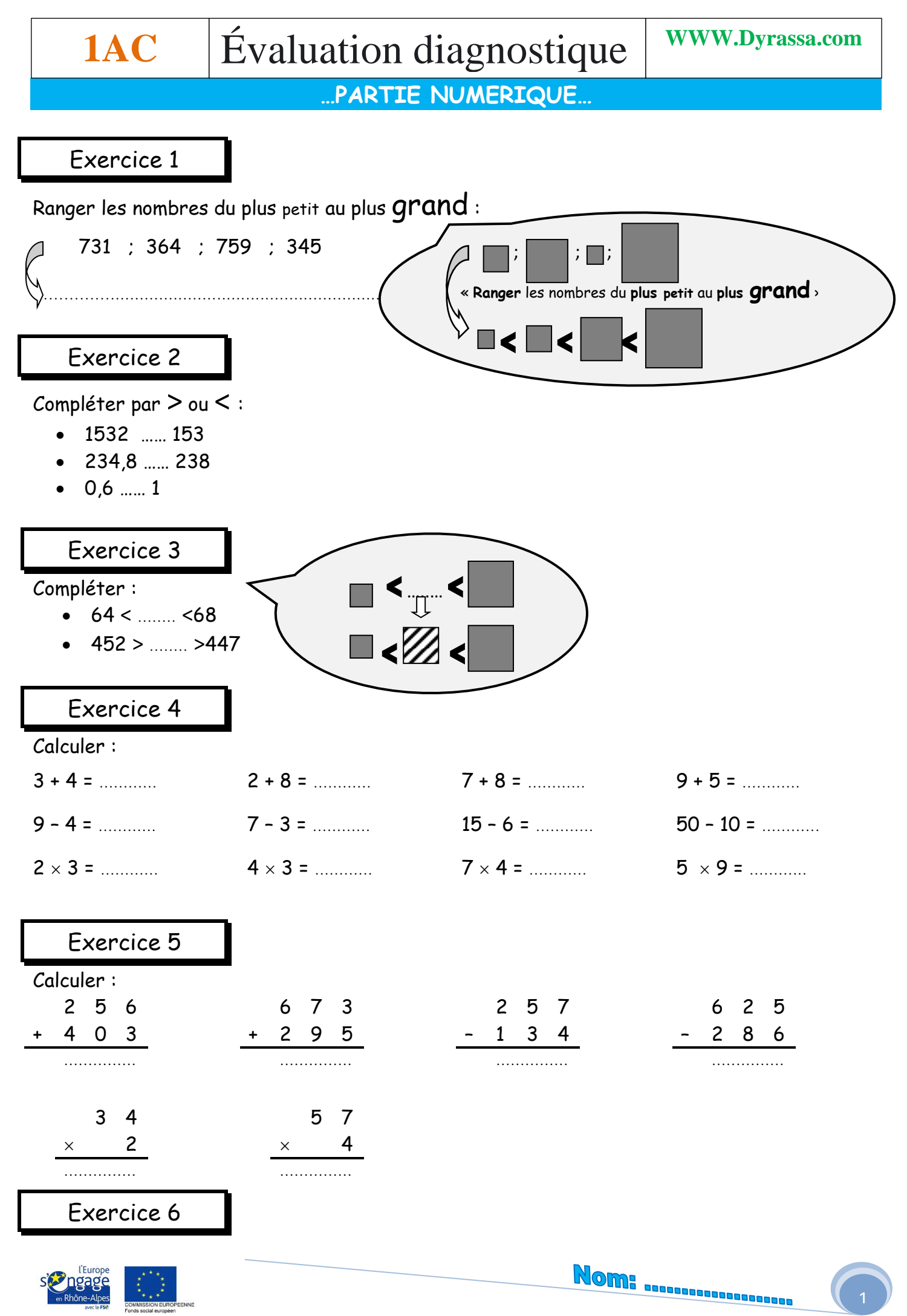

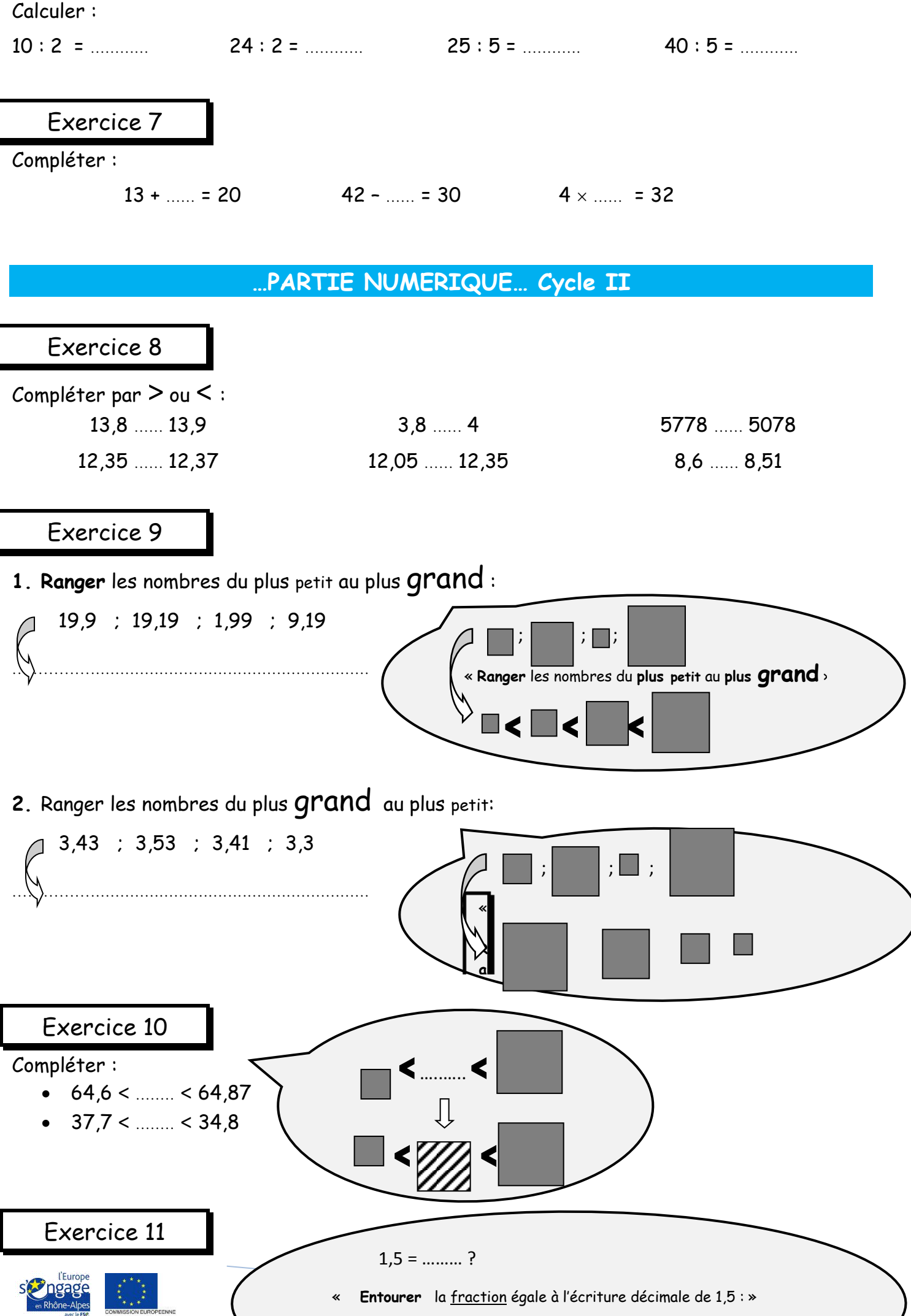

Avec l'aide du fonds social européen

 $\frac{4}{1}$  $15$  $\overline{2}$  $6\frac{3}{2}$  $\overline{0}$ 

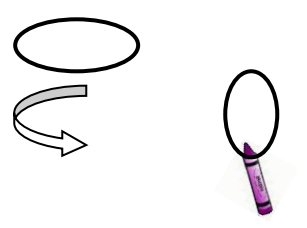

**a. Entourer** la fraction égale à l'écriture décimale de 0,38 :

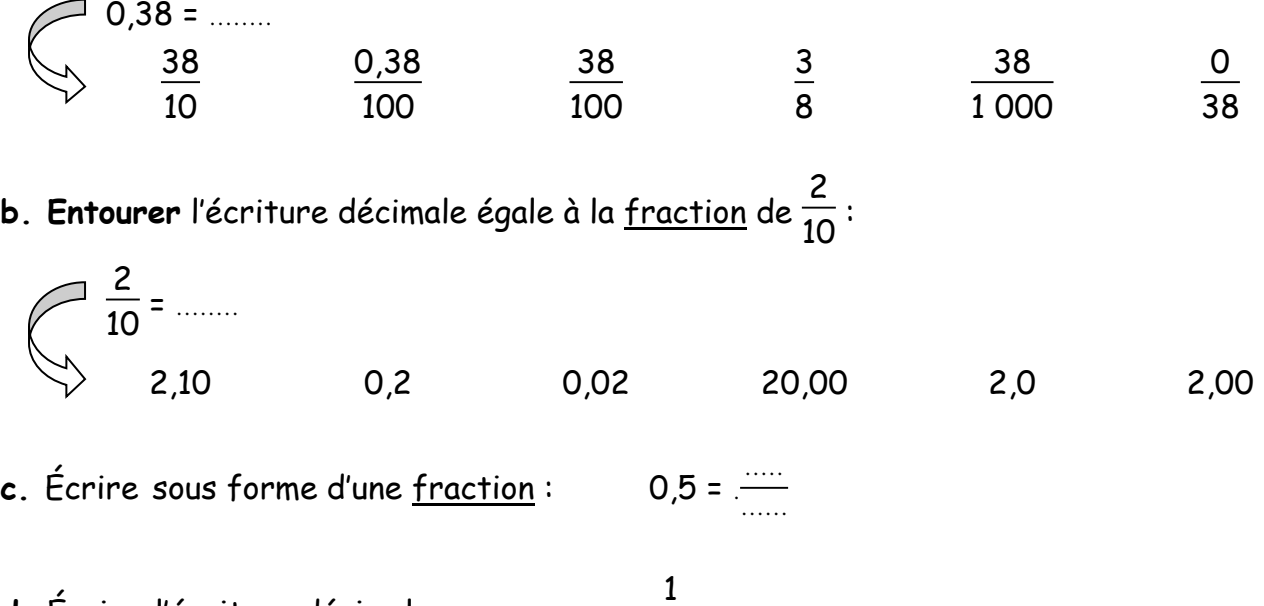

**d.** Écrire l'écriture décimale :

Exercice 12

**a. Colorier** la partie de la figure correspondant à la fraction écrite :

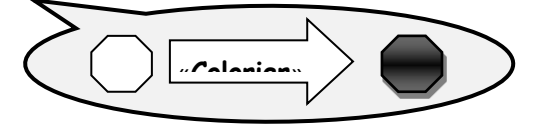

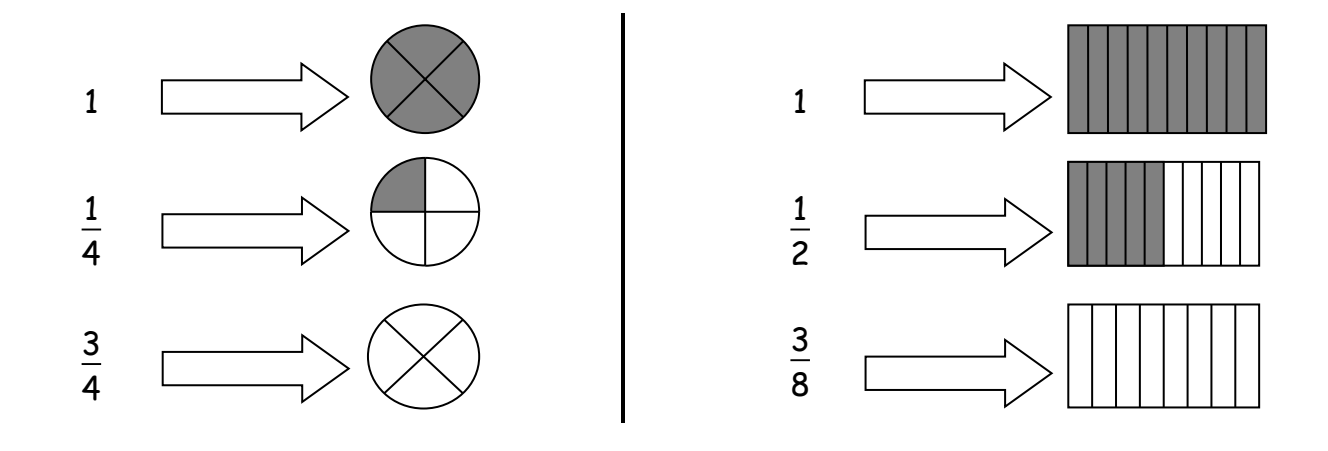

 $\frac{1}{4}$  = ........

**b.** Donner les fractions correspondant à la partie **coloriée** de la figure :

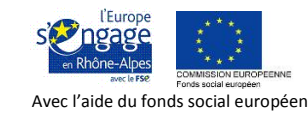

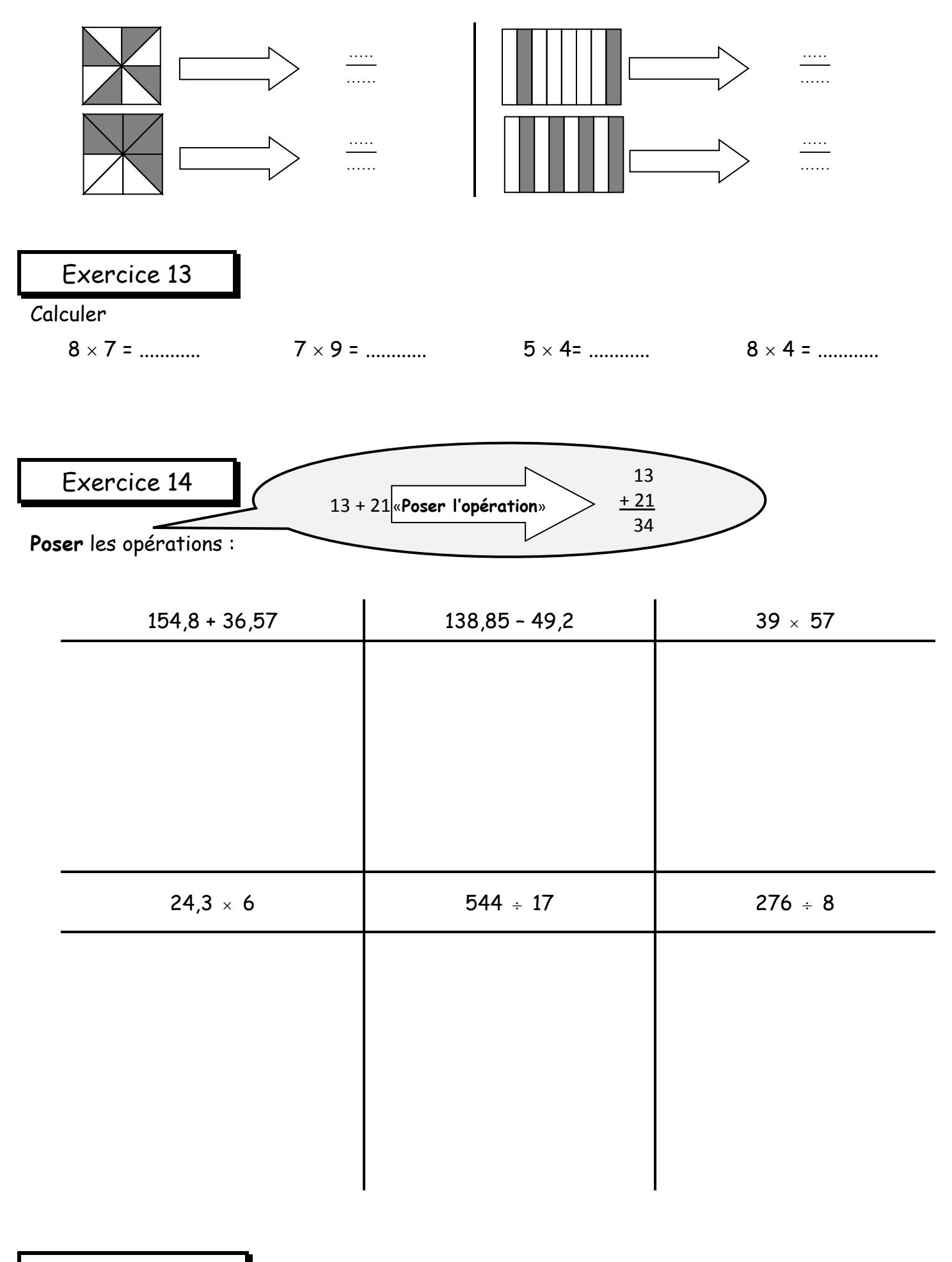

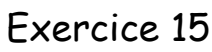

Compléter :

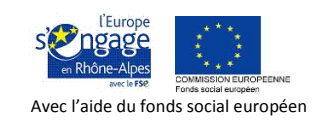

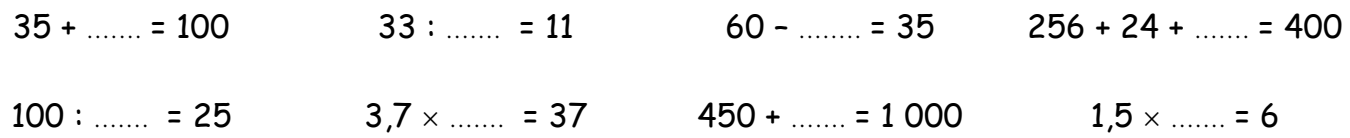

## **…PARTIE GEOMETRIQUE…**

## Exercice 1

Compléter les cases coloriées :

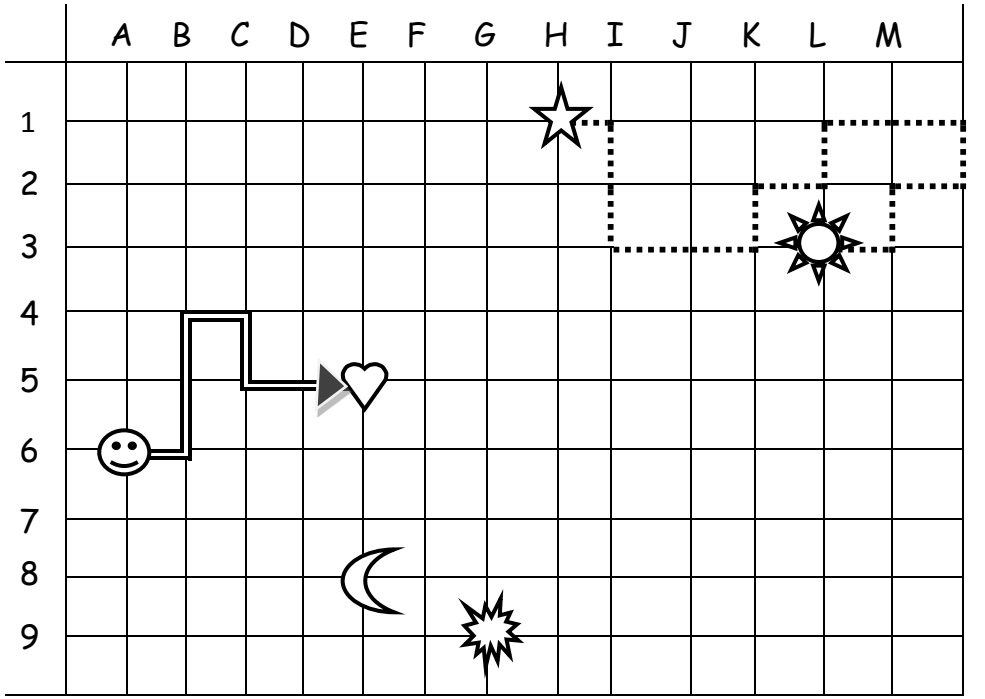

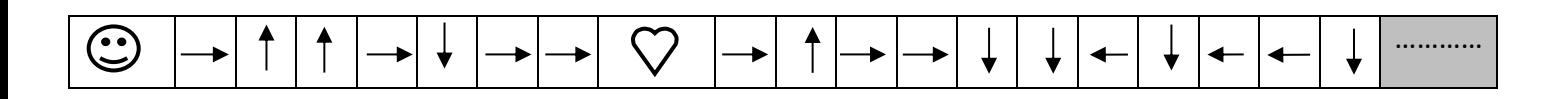

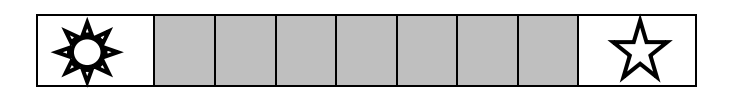

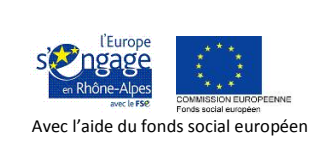

Exercice 2

Compléter le tableau :

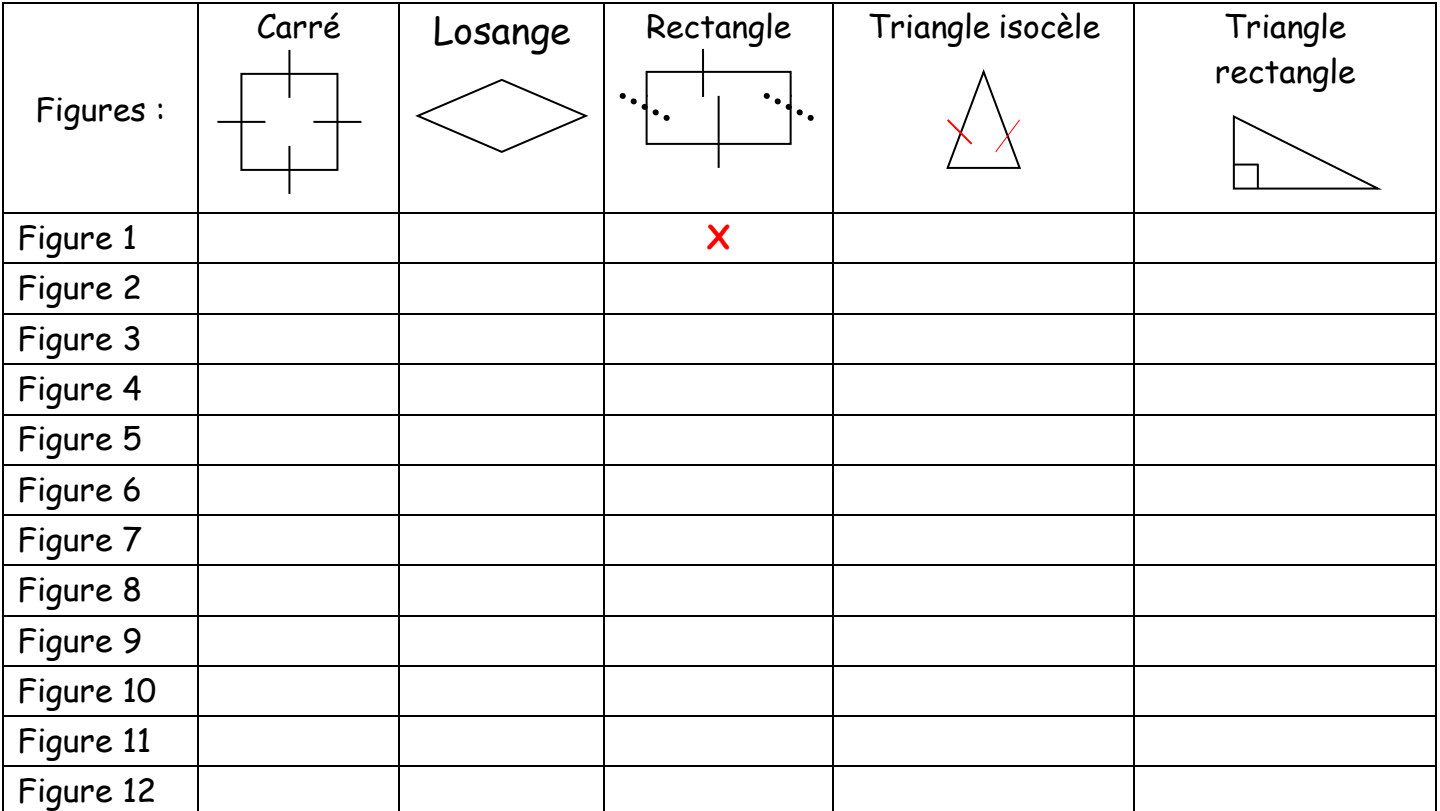

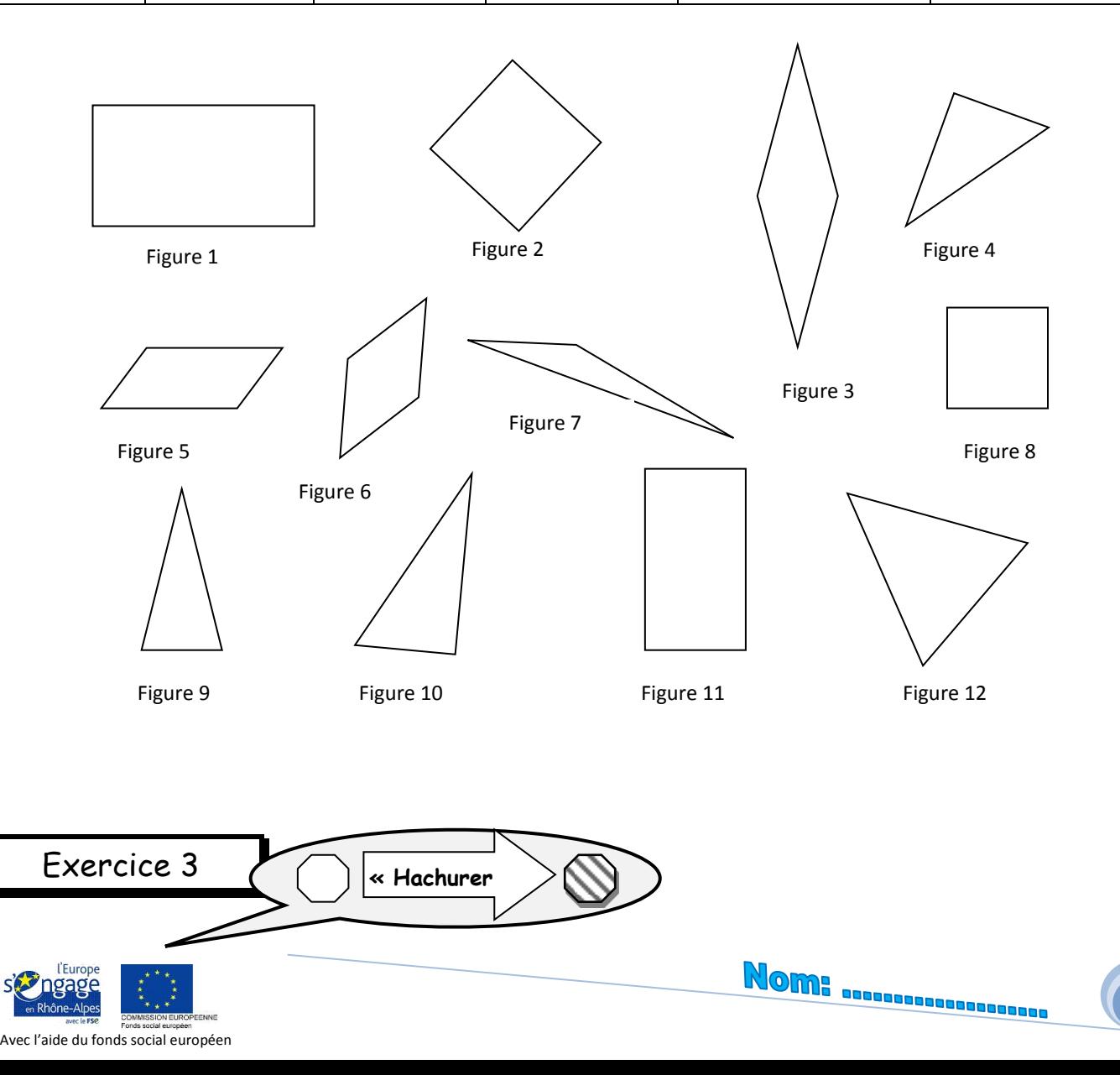

6

![](_page_6_Figure_0.jpeg)

![](_page_6_Figure_1.jpeg)

![](_page_6_Figure_2.jpeg)

![](_page_6_Figure_3.jpeg)

**Mesurer** les longueurs suivantes :

![](_page_7_Figure_1.jpeg)

![](_page_8_Figure_0.jpeg)

![](_page_8_Figure_1.jpeg)

**Reproduire** la figure avec la règle :

![](_page_8_Figure_3.jpeg)

![](_page_9_Picture_0.jpeg)

## **…GRANDEUR ET MESURE…**

![](_page_9_Figure_2.jpeg)

## **…PARTIE NUMERIQUE…**

![](_page_9_Figure_4.jpeg)

![](_page_10_Picture_18.jpeg)

Exercice 4

![](_page_10_Picture_2.jpeg)

![](_page_11_Figure_0.jpeg)

![](_page_11_Picture_1.jpeg)

Calculer :

![](_page_11_Picture_3.jpeg)

![](_page_12_Figure_0.jpeg)

![](_page_13_Figure_0.jpeg)

![](_page_13_Picture_1.jpeg)